## PROGRAMACION CON VISUAL C# *40 HORAS***DESCRIPCIÓN**

Visual C# es uno de los lenguajes de programación desarrollados por Microsoft, basado en la programación orientada a objetos. Es imprescindible para un programador de Visual C# conocer los aspectos de fundamentales de este lenguaje de programación. Conocer como crear un programa, trabajar con las estructuras básicas de programación, como acceder a una base de datos. Cómo se puede trabajar la programación de paginas Web con ASP usando el lenguaje C#. Este curso está desarrollado de tal forma que el alumno pueda aprender de forma sencilla y muy practica a programar con Visual C#. A través de videos, video ejercicios, autoprácticas y test, el alumno podrá practicar paso a paso.

## **OBJETIVOS**

El objetivo general del curso es conseguir que el alumno sea capaz de controlar aspectos de la programación con Visual C#. Al realizar este curso, el alumno adquirirá las siguientes habilidades y conocimientos:- Los aspectos más importantes que describen el funcionamiento de la plataforma .NET y las principales características de su Interfaz de Desarrollo. - Creación y gestión de un proyecto .NET y los aspectos y más destacables y convenciones del lenguaje C#. - Manipulación de datos, variables y demás elementos necesarios para el diseño de sentencias y estructuras de control en C#. - Las estructuras de iteración y automatización de tareas en el código C#. - Los fundamentos de la Programación orientada a objetos y su implementación en C#. - Las funciones más destacadas para la manipulación de objetos. - El diseño de un entorno para usuario de una aplicación. - La inserción creación y gestión de controles para una interfaz de usuario. - El acceso con C# a bases de datos y el control del flujo de datos con la aplicación. - El empaquetado y generación de ejecutables para la distribución de un programa C#.

## **CONTENIDOS**

UNIDAD 1 - INTRODUCCIÓN A LA PLATAFORMA .NET - ¿Que es .net? - .NET Framework - Comun Language Runtime (CLR) - Microsoft Intermediate Language (MSIL) - Bibliotecas de clase .NET

UNIDAD 2 - DESARROLLO DEL PRIMER PROGRAMA - Tipos de proyectos - Creando un proyecto - El entorno de trabajo - Cómo utilizar el explorador de soluciones - Creación y ejecución de una aplicación - Comentarios en el código

UNIDAD 3 - TIPOS DE DATOS, VARIABLES Y OPERADORES - Tipos de datos simples - Variables - asignación de valores - Literales - Operadores y expresiones - Matrices de variables - Trabajando con arrays - Conversiones de tipos - Trabajo con cadenas - Constantes - Visibilidad

UNIDAD 4 - CONTROL DE FLUJO DEL CÓDIGO - Sentencias de control - Sentencias condicional - if - Sentencia condicional - switch - Sentencia de iteración - While - Sentencia de iteración - do - Sentencia de iteración - for - Sentencia de iteración – foreach

UNIDAD 5 - TRABAJO CON MÉTODOS - La estructura de un método - Cómo llamar a un método - Tipos de parámetros - Sobrecarga de métodos

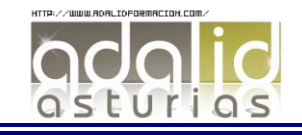

UNIDAD 6 - PROGRAMACIÓN ORIENTADA A OBJETOS - Clases y objetos - Cómo declarar una clase - Propiedades o atributos de una clase - Métodos de una clase - Clases instanciadas y no instanciadas - Constructores y destructores. - Palabra clave this como identificador - Herencia y Polimorfismo

UNIDAD 7 - CONTROL DE EXCEPCIONES - Control de excepciones - Cómo capturar excepciones - Excepciones definidas por .NET Framework - Definir nuestras propias excepciones

UNIDAD 8 - CONSTRUCCIÓN DE APLICACIONES WINDOWS FORMS - Proyectos Windows Forms - Cómo crear la primera aplicación windows Forms - Cómo añadir controles al formulario - Cómo trabajar con controles en un formulario - Propiedades de los controles - Manipular los controles desde código

UNIDAD 9 - ACCESO A DATOS DESDE C# - ADO .NET - Acceso a bases de datos - Creación de una base de datos - Objeto DATASET - El control DataGridView - Eliminar datos con DataGridView - Insertar datos con DataGridView - Acceso a datos con otros controles

UNIDAD 10 - DESARROLLO WEB CON C# - Fundamentos de las aplicaciones SP.NET - Cómo crear y configurar una aplicación Web - Cómo agregar controles al WebForm - Controles de servidor - Controles de validación

UNIDAD 11 - ANEXO - TAREAS MÁS HABITUALES CON VISUAL STUDIO 21 - Obtención de ayuda - Depuración de aplicaciones - Creación de un programa de instalación para la aplicación

UNIDAD 12 - EJERCICIO GLOBAL FINAL - Ejercicio Práctico Final - Solución Ejercicio Práctico

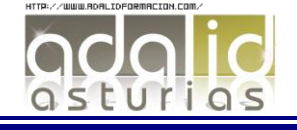